**Acroexch Document** 

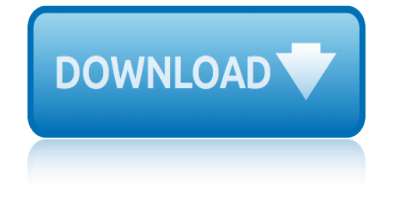

### **acroexch document pdf**

In the following table, you can find a list of programs that can open files with .pdf extension.This list is created by collecting extension information reported by users through the 'send report' option of FileTypesMan utility.

### **.pdf Extension - List of programs that can open .pdf files**

The Adobe Acrobat User Community is a global resource for users of Acrobat and PDF, with free eseminars, tips, tutorials, videos and discussion forums.

### **acroexch error word - Learn Adobe Acrobat - PDF help**

I had posted this in Acrobat Windows. It was suggested this (and the SDK forum) may be a better forum ... I'm trying to load and then populate a PDF

#### **Opening and populating a PDF form with VBA code ... - Adobe**

Since updating Adobe Reader to Adobe Reader DC Version 2015.009.20069 I can no longer - open a PDF file I had embedded in an Excel file some months ago

#### **Cannot embed Adobe file in Excel | Adobe Community**

In the VBA editor, click Tools - References and tick the Acrobat or Adobe Acrobat Type Library reference. If not listed, browse to and select acrobat.tlb in your Program Files - Acrobat folder.

### **Variable Not Defined. (PDF Merge Code) - MrExcel Publishing**

I am trying embed PDF into body of my email . I tried following code but it keeps opening word but attaches pdf file but does not embed pdf as a object in the body of email.

### **vba - How to Embed a PDF Document in an Email Message ...**

Had the same problem. This will fix your issue. Disabling Protected Mode in Adobe Reader X. 1. Open Adobe Reader X. 2.From Edit menu select Preferences, Preferences dialog box appears.

### **[SOLVED] Adobe 10 Update - AcroExch error now occurring ...**

Here are the 3 methods that can be used to embed or link a PDF to a Microsoft Word document. Method 1. Embed PDF object. Open the word document and select Insert on the ribbon.

#### **Embed PDF in Word - Embed a PDF Document Into Microsoft ...**

It then would not let me embed to PDF into the document. To resolve the issue do the following. Launch Adobe Reader. From Edit menu select Preferences, Preferences dialog box appears.

### **The Program Used to Create this Object is Acroexch ...**

In Windows 10 build 1703 (as well as some previous builds), the full upgrade or Windows Servicing upgrade, the Edge browser breaks the PDF file association (meaning, you are forced to use Edge by default), and there is no automated method to fix it for current users.

### **Windows 10 – Set PDF Default Application – File Association**

Print PDF using IE's Protected Zone Add Sequential Numbers to a Word Document Fewer steps to open or save files in Office 2013 Can't Preview Word 2010 Docs in Windows 7

### **Print a PDF using VBA - @Poremsky.com**

To solve some of the most common PDF-display issues, follow the instructions below in this order: Update Reader or Acrobat, fix issues with the PDF, check the browser settings, repair or reinstall

Reader or Acrobat.

## **Troubleshoot viewing PDF files on the web - Adobe**

I have a PDF file with various fields in the document. Addresses, cofirmation numbers, amounts..etc. I'm trying to open a PDF, grab this text (which changes) and put the information into excel.

## **Get text from PDF using Excel VBA - MrExcel Publishing**

I am trying to combine PDF's into one single pdf with the use of vba. I would like to not use a plug in tool and have tried with acrobat api below. I have tried something like, but cannot seem to ...

## **excel - VBA, Combine PDFs into one PDF file - Stack Overflow**

Hi, I am new to forum and to VBA coding as well. I manage to get a code for my task thru net but its not complete. The code works fine ,however i want to add a condition to open multiple PDF file from the folder ,copy the content ,paste the same in word file and save the word file.below is the code,i haven't edited it much ,since i don't know ...

## **Open multiple pdf files - Excel Help Forum**

Dear Khk. I have done this example in Visual Basic 2008 and read fields from a document that I made in Adobe Acrobat 9 Pro. It works fine on my PC.

## **Reading PDF Form Fields with VBA | Karl Heinz Kremer's ...**

Hi, I am new to PDF fillable form universe so  $I\hat{a} \in I^M$ m a little lost. I have an Excel spreadsheet where I have simple data and I would like to create this PDF form where in the first column the user types an item code and the other fields get automatically filled in, you can easily do this in Excel with a Vlookup.

# **Reading And Modifying PDF Form Fields with VBA ...**

cжæ...‹ã•̄æ–‡æ› ãƒ•ãƒ©ã,°(the document's flags)㕨言㕆値㕧挕㕣㕦ã•"㕾ã•™ã€, 㕕㕮値ã,'16é€?数㕧見㕾ã•™ã€, 更㕫ビãƒfãf^å•~何㕧見㕾ã•™ã€.

# PDFãf‰ã,-ãf¥ãƒ¡ãƒ<sup>з</sup>ãƒ^ã•®æ-‡æ›¸ãƒ•ラã,°ã•¨ã•¯ | PDF

How to open PDF files using Acrobat.AcroPDDoc Dim adAcrobatApp As New Acrobat.AcroPDDoc Dim adAcrobatDoc As Object The above two lines i declare in genr. I'll cover the following topics in the code samples below: Adobe, Declare, VB, CreateObject, Application, Reader, and Adobe Acrobat.

# **How to open PDF files using Acrobat.AcroPDDoc**

剕㕮投c¨¿ AcroExch.App: Minimize メã,½ãƒƒãƒ‰ 次㕮投c¨¿ ä €æ⊶㕧複数フã,¡ã,¤ãƒ«ã,'処畆ï¼^ã,¢ã,¯ã,∙ョリ〕フ僃フ処畆)

### PDFã,'JavaScriptã•§ï¼^OLE)æ"•ä1⁄2œã•™ã,< | PDF

sample letter of turnover of documents sap document splitting sample of explanation letter for lacking documents sample runbook document sample reminder letter for submission of documents sap fi functional design document sample letter returning original documents salton sea documentary netflix sample letter requesting documents from client sample documentary scripts sam[ple test plan document w](http://www.honeycombsites.com/sap_document_splitting.pdf)eb application [sample database design document](http://www.honeycombsites.com/sample_of_explanation_letter_for_lacking_documents.pdf) sample [letter returning documents to client](http://www.honeycombsites.com/sample_letter_of_turnover_of_documents.pdf)

acroexch document pdf.pdf extension - list of programs that can open .pdf files acroexch error word - learn adobe acrobat - pdf helpopening and populating a pdf form with vba code ... - adobecannot embed adobe file in excel | adobe community [variable not defined.](http://www.honeycombsites.com/acroexch_document_pdf.pdf) [\(pdf merge code\) - mrexcel publishingvba - how to embed a](http://www.honeycombsites.com/pdf_extension_list_of_programs_that_can_open_pdf_files.pdf) pdf document in an email message ...[solved] adobe 10 update - acroexch error [now occurring ...embed pdf in word - embed a pdf doc](http://www.honeycombsites.com/acroexch_error_word_learn_adobe_acrobat_pdf_help.pdf)[ument into microsoft ...the](http://www.honeycombsites.com/opening_and_populating_a_pdf_form_with_vba_code_adobe.pdf) [program used to create this ob](http://www.honeycombsites.com/opening_and_populating_a_pdf_form_with_vba_code_adobe.pdf)ject is acroexch ... windows 10  $\hat{a}\epsilon$ " set pdf default application  $\hat{a} \in \mathbb{C}^n$  file associationprin[t a pdf using vba - @por](http://www.honeycombsites.com/variable_not_defined_pdf_merge_code_mrexcel_publishing.pdf)emsky.com [troubleshoot view](http://www.honeycombsites.com/solved_adobe_10_update_acroexch_error_now_occurring.pdf)[ing pdf files on the web - adobeget text from pdf using exc](http://www.honeycombsites.com/embed_pdf_in_word_embed_a_pdf_document_into_microsoft.pdf)[el](http://www.honeycombsites.com/the_program_used_to_create_this_object_is_acroexch.pdf) [vba - mrexcel publishingexcel - vba, combine pdfs](http://www.honeycombsites.com/the_program_used_to_create_this_object_is_acroexch.pdf) [into one pdf file - stack](http://www.honeycombsites.com/windows_10_set_pdf_default_application_file_association.pdf) overflowopen multiple pdf files - excel help forumreading pdf form fields with [vba | karl heinz kremer's ...rea](http://www.honeycombsites.com/windows_10_set_pdf_default_application_file_association.pdf)[ding and modifying pdf form fields wit](http://www.honeycombsites.com/print_a_pdf_using_vba_poremsky_com.pdf)h vba ... pdfãf‰ã,-ãf¥ãf;ãf<sup>3</sup>ãf^ã•®æ-‡æ> ãf•ãf©ã,°ã•¨ã•¨ | p[dfhow to open pdf files using](http://www.honeycombsites.com/get_text_from_pdf_using_excel_vba_mrexcel_publishing.pdf) [acrobat.](http://www.honeycombsites.com/excel_vba_combine_pdfs_into_one_pdf_file_stack_overflow.pdf)acropddocpdfã,'javascriptã.§ï¼^ole)æ".作ã.™ã,< | pdf

[sitemap index](http://www.honeycombsites.com/how_to_open_pdf_files_using_acrobat_acropddoc.pdf)

[Home](http://www.honeycombsites.com/sitemap.xml)